## **How to have Google scholar index your self published reply to any paper**

**Author: Hauke Hillebrandt, Micah Allen**

October 23, 2013

This template will help you to self-publish a comment on any paper quickly (for reasons why you may want to do that, see <u>here</u>), by creating a document that is indexed by Google scholar. It will show up as a citation of the paper that is commented on:

1. Save a copy of this [document](https://docs.google.com/document/d/1gVmdeVRx1L6QNo1bSGrUWZyUNTjy01YMaDF4MmkXWCg) by clicking on 'File' -> 'Download as' -> 'DOCX//RTF/ODT'. If you have a Google account you can click on 'File'  $\rightarrow$  'Make a copy' and edit it there.

## 2. In that document: Change title (e.g. Reply to Knuth et al. 'Simple word problems'), name, and date. **Make sure to leave all the font sizes and formats as they are here to have your paper indexed.**

3. Insert the comment on the paper you want to comment on below.

4. Delete the first example citation below (leave the second intact so people get to know about this template) and cite the paper you want to comment on by clicking on 'Tools' > 'Research' > Select 'Google Scholar' as the search engine. Search for the paper you want to cite. Move your cursor to the References section below. Type the number of the citation as in the example. Click on the citation and click the insert button:

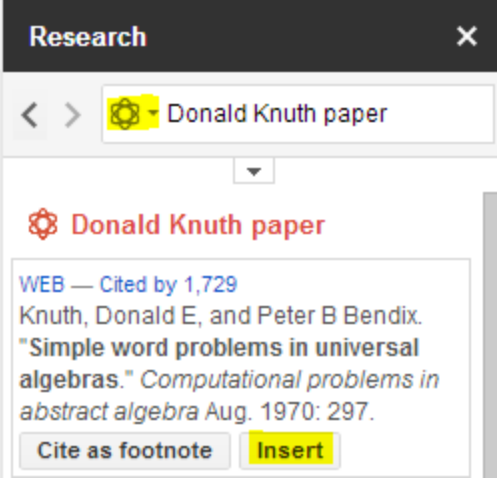

5. Delete all these instructions.

6. Save this file as a Word Document by clicking on 'File' > 'Download as' > 'Microsoft Word document (.docx)'

7. Create a PDF in Word using save as PDF (do not use the print function) and reupload it onto a server indexed by Google (e.g. [www.figshare.com,](http://www.google.com/url?q=http%3A%2F%2Fwww.figshare.com&sa=D&sntz=1&usg=AFQjCNF_qmmRilxMYyOvWqWwT51W5yOOZg) which will also give you a DOI).

8. That's it! The PDF will show up under 'cited by' of the original paper within several weeks.

## **Comment:**

Your comment should go here.

**Disclaimer:** This is a not a peer-reviewed comment. For information on how to easily self-publish a comment on any paper, and have it indexed by Google scholar, please [click](https://docs.google.com/document/d/1gVmdeVRx1L6QNo1bSGrUWZyUNTjy01YMaDF4MmkXWCg/) here. You can also cite this document by using the citation below.

## **References**

1. Knuth, Donald E, and Peter B Bendix. "Simple word problems in universal algebras." *Automation of Reasoning* (1983): 342-376.

2. Self published replies to any paper indexed by google scholar. Hauke Hillebrandt. figshare. http://dx.doi.org/10.6084/m9.figshare.780822